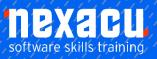

# Power Apps - Intermediate

# Course Overview - 1 - Day Course

### Become a Citizen Developer

Power Apps is the go-to tool to use when it comes to mobile application development. Described as the "citizen application development platform", it allows anyone and everyone to build their own app without having to be a professional app developer or coder. The point-and-click approach to building makes it foolproof, and anyone can successfully make their own app, from the CEO to the factory floor worker. Users can choose from templates and go on to customise them, or build their own apps straight from a blank canvas. Once built, apps can be easily published to the web, iOS, Android and Windows 10.

Please note this course is still under development and the below course details may be updated.

#### What do I need to know to attend?

- Intermediate Excel skills is required, knowledge of formulas and functions
- Power Apps beginner course, or the knowledge and understanding of building simple Canvas apps in Power Apps.

#### Learning Outcomes

- Understand Power Platform capabilities including Power Automate, Power BI and Power Apps
- Extend Office 365 applications using the Power Platform
- Storing data locally in Apps
- Using canvas components
- Using controls and media in Apps
- Using device information in Apps (location, connectivity)

# **Detailed Content**

### **About Power Platform**

What Is the Power Platform

#### **Extending Office 365**

Power Platform and Office 365

Microsoft Forms

**Microsoft Planner** 

## Microsoft Power Automate

Introducing Power Automate Planning your flow

Creating a flow

Using variables in a flow

Date and time functions

Creating a task in flow

Testing a flow

#### **Power Apps**

Creating an App

Connecting to a data source

#### Storing data in our App

Understanding collections Creating collections Using the OnStart behaviour Concurrent functions

More Planner details

Manipulating app in edit mode

Updating collections

Adding columns to collections

Updating records in collections

Removing records from collections

Adding new records to a collection

Adding new records to data source (Planner)

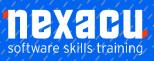

# Power Apps - Intermediate

# **Advanced settings**

Preview and experimental settings

New formula bar experience

#### **Canvas Components**

What are canvas components Creating canvas components Reusing canvas components Exporting canvas components Importing canvas components User created components

#### **Media controls**

Using the camera control Using the microphone control Adding a picture file to an app

## **Timer control**

What is the timer control?

Properties of the timer control

Use cases for the timer control

#### Using device information

How to use location information in apps

How to use network connectivity in apps

# Power BI and Power Apps

Introduction to Power BI

Creating a Power BI dashboard tile

Adding a dashboard tile to Power Apps

Filtering a dashboard tile in Power Apps

Notes on Power BI tiles

# Running a flow from Power Apps

Creating a flow to run from Power Apps